## [Manual overview]

**Microsoft Office LTSC Professional Plus 2021 can only be installed on university-owned computers.**

This manual explains the procedure for Office LTSC Professional Plus 2021 software installation as university-wide software. For downloading the installation file, please refer to the download manual published separately.

https://sw-ds.cc.kyushu-u.ac.jp/ Installation file can be downloaded from

https://soft.iii.kyushu-u.ac.jp/documents/DownloadStation\_manual\_eng.pdf Installation file download manual is available at

## Notes

Microsoft Office 2021 cannot be installed properly if another Office product (e.g. Microsoft 365 Apps, Office 2019) has already installed. Please uninstall all other Office products in advance.

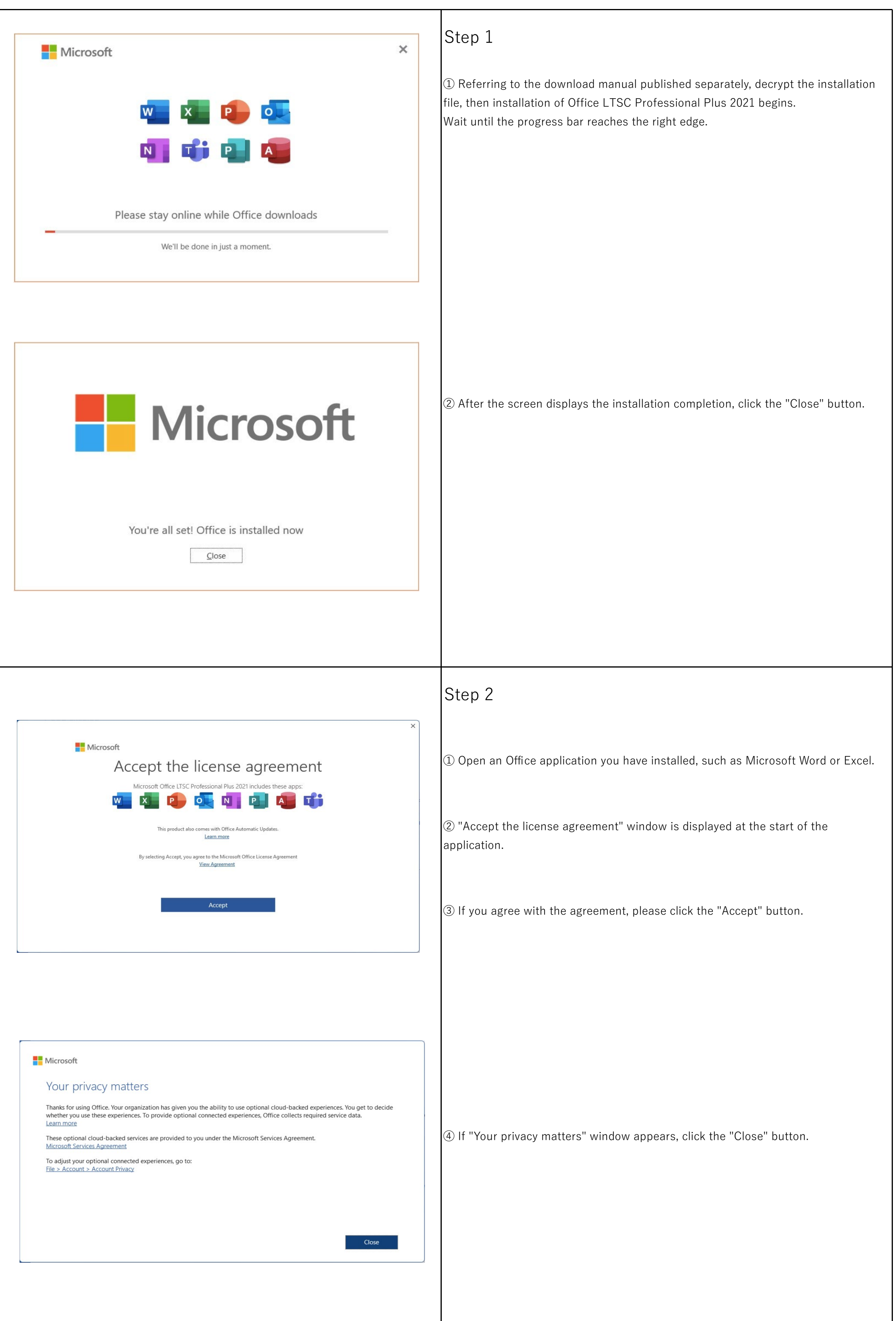

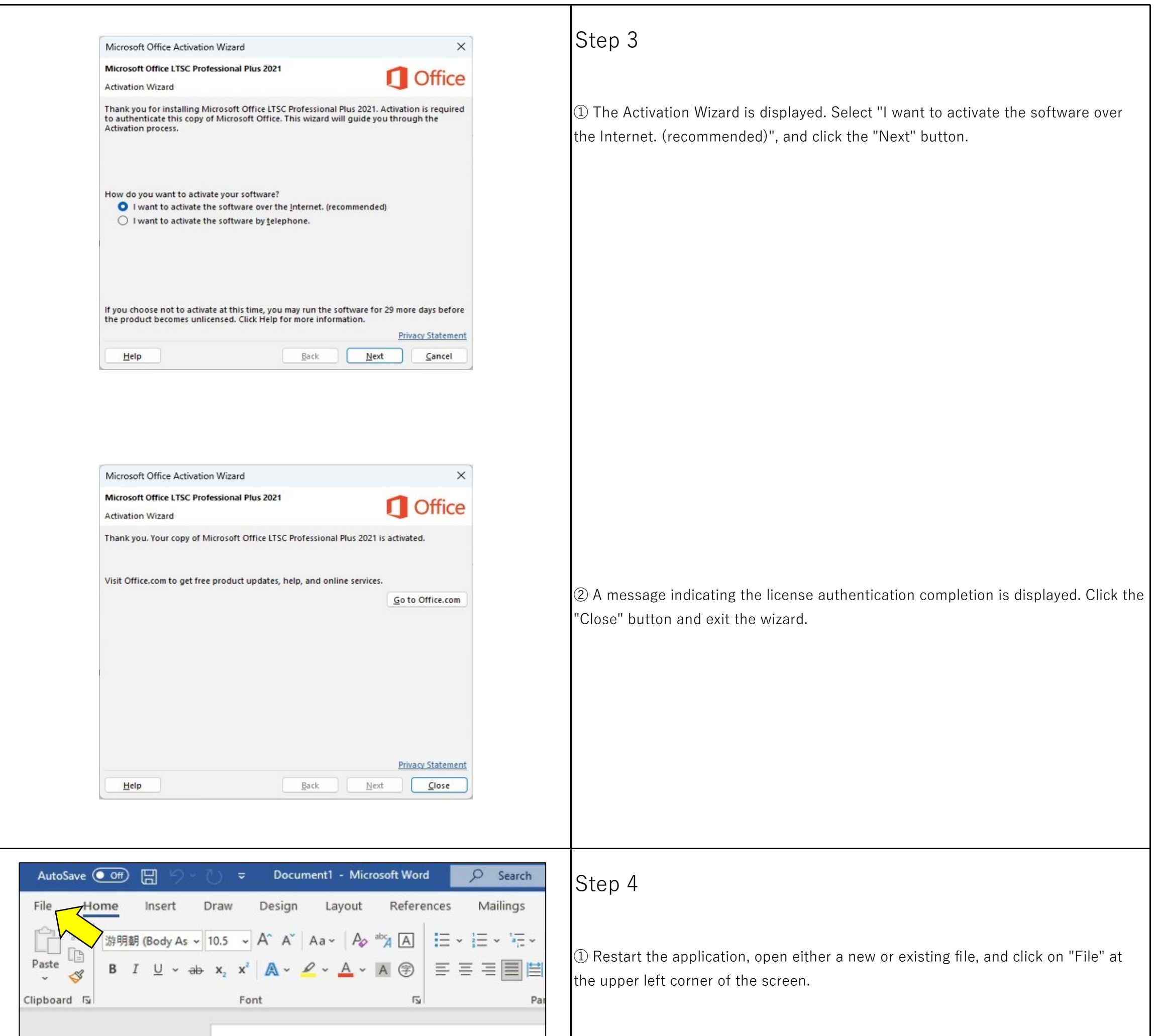

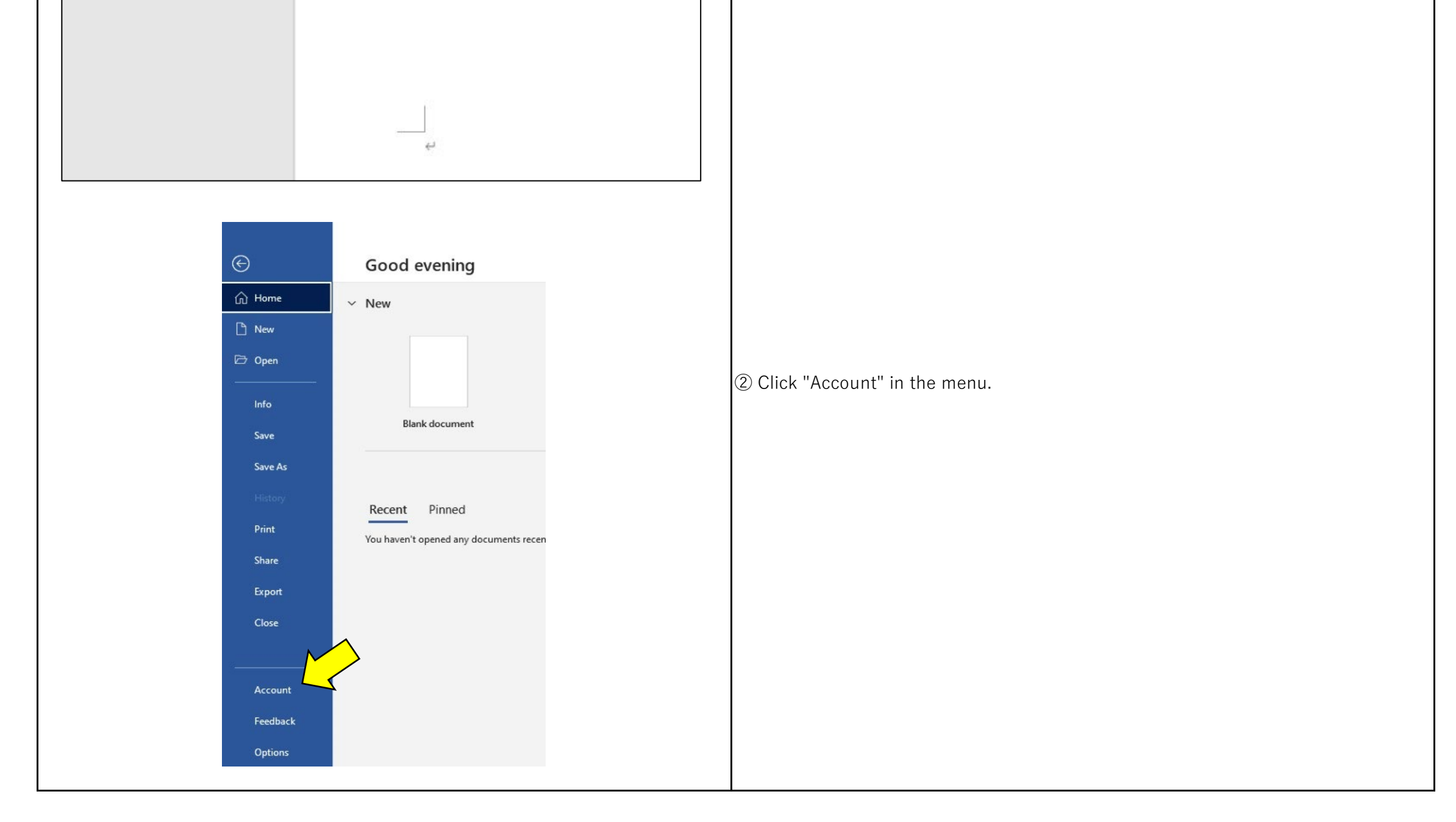

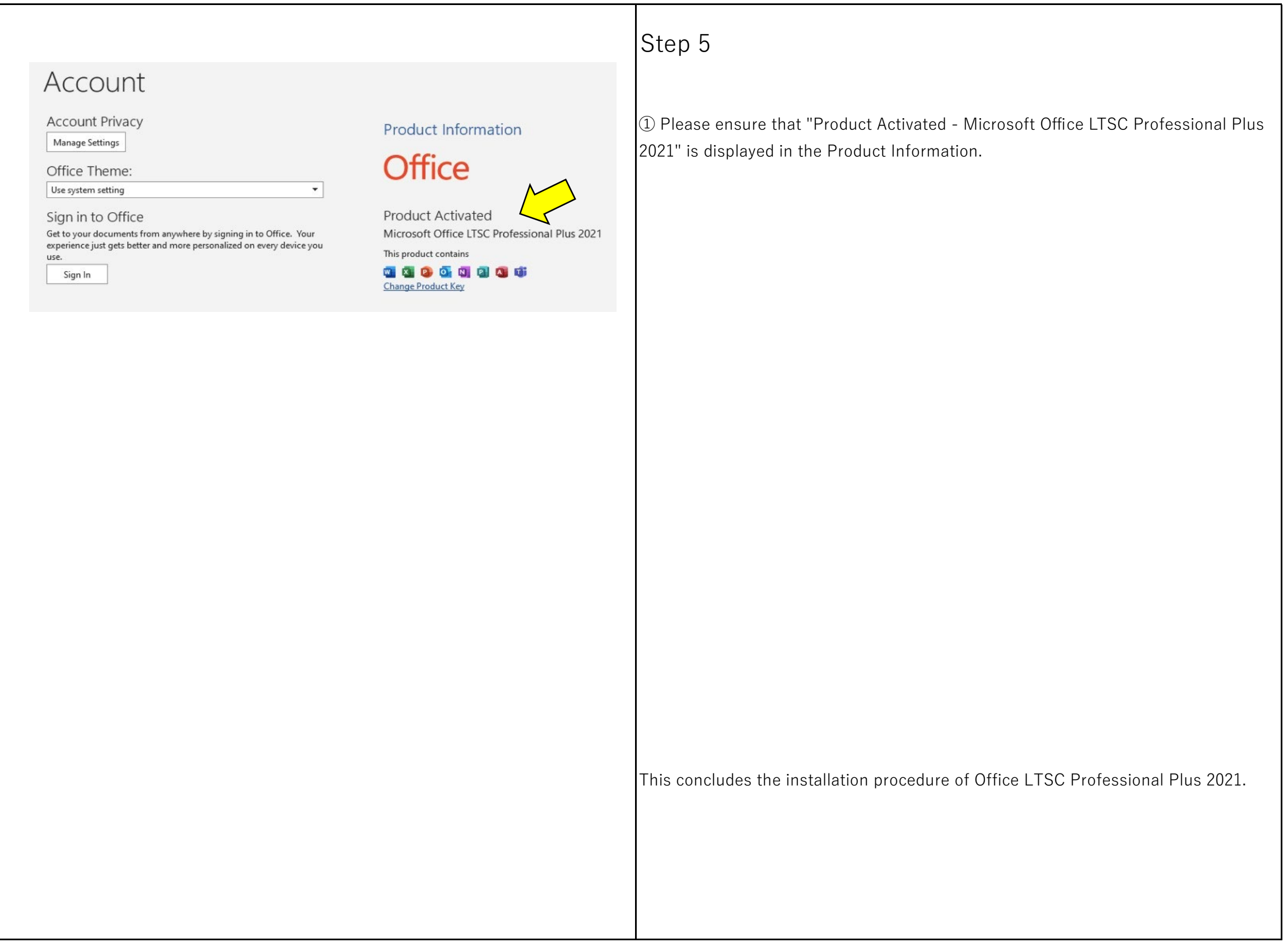